## **eBRC-FAQs**

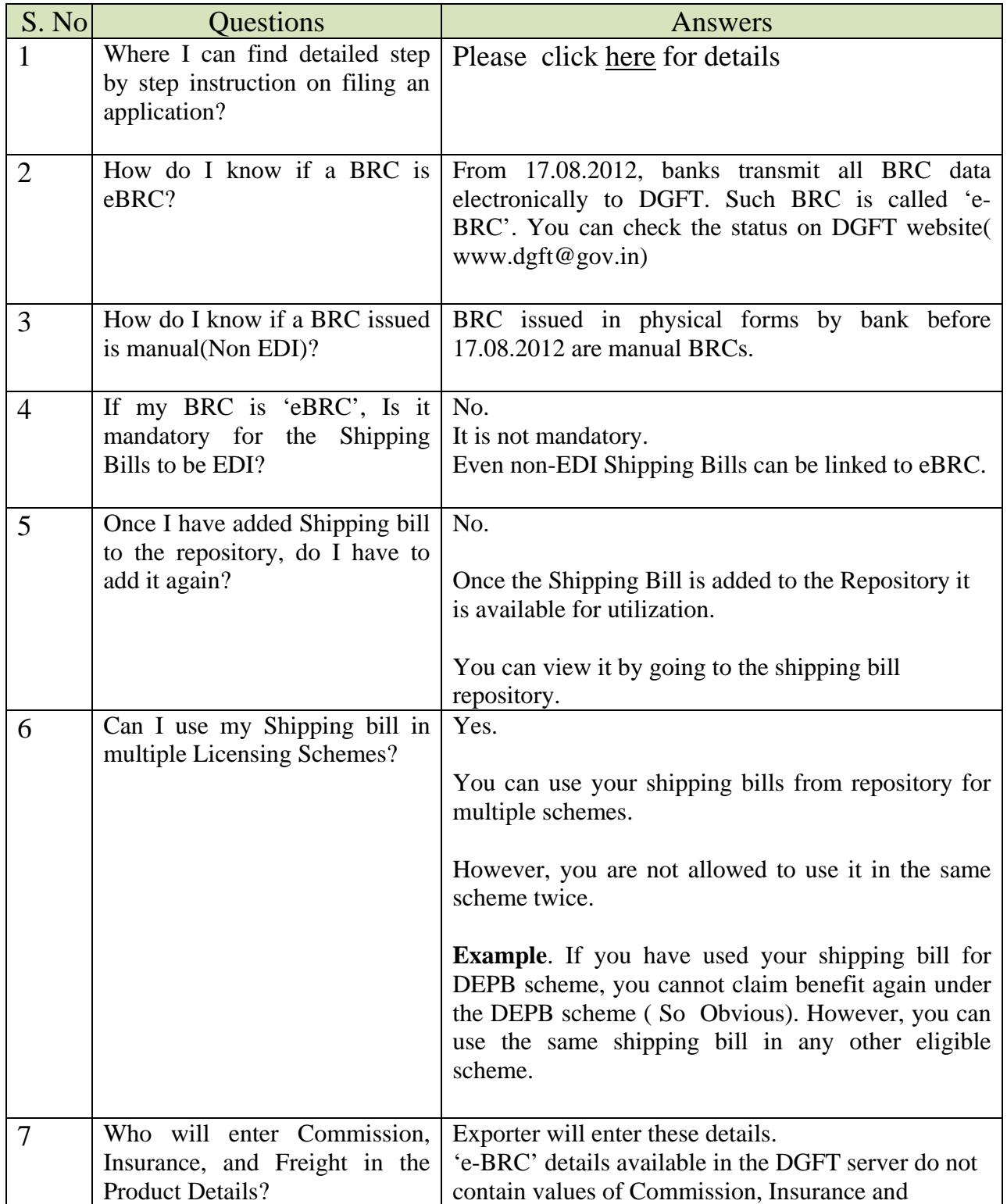

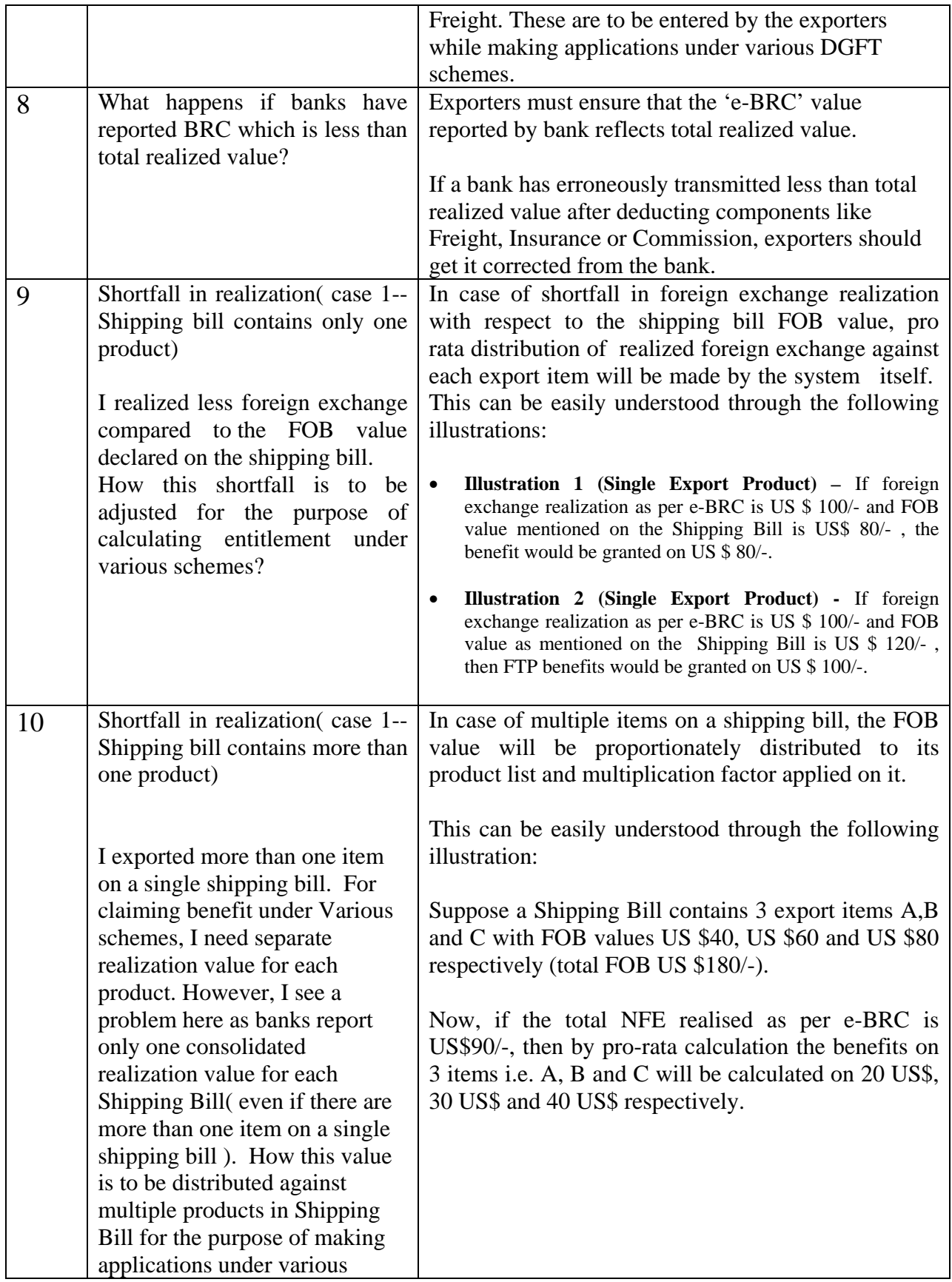

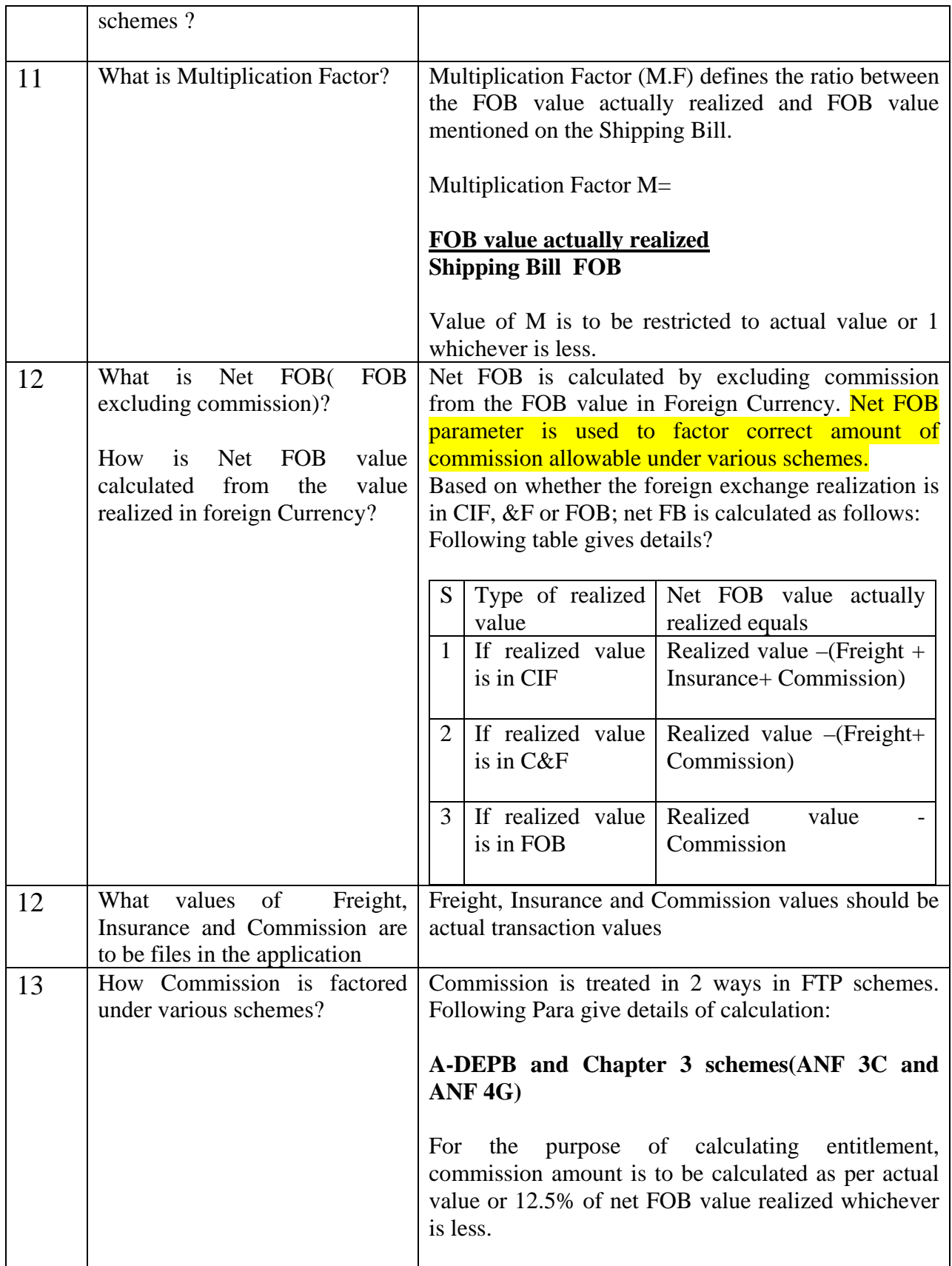

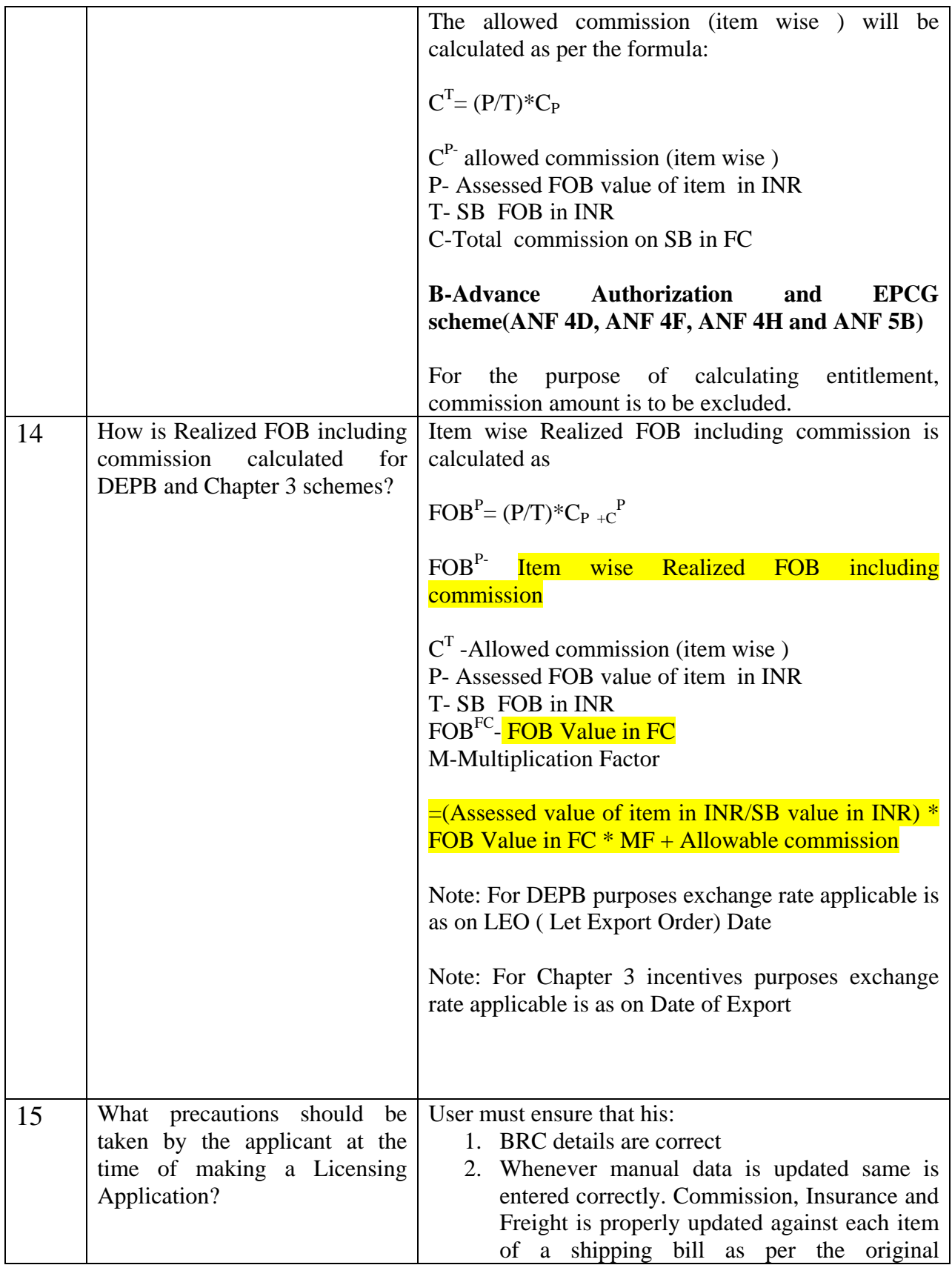

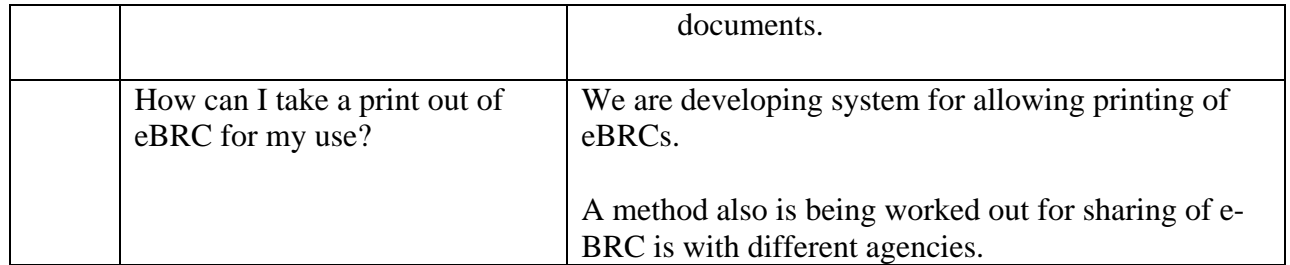